## **Middle Tennessee State University Optional Retirement Program (ORP) Contribution Specification Form**

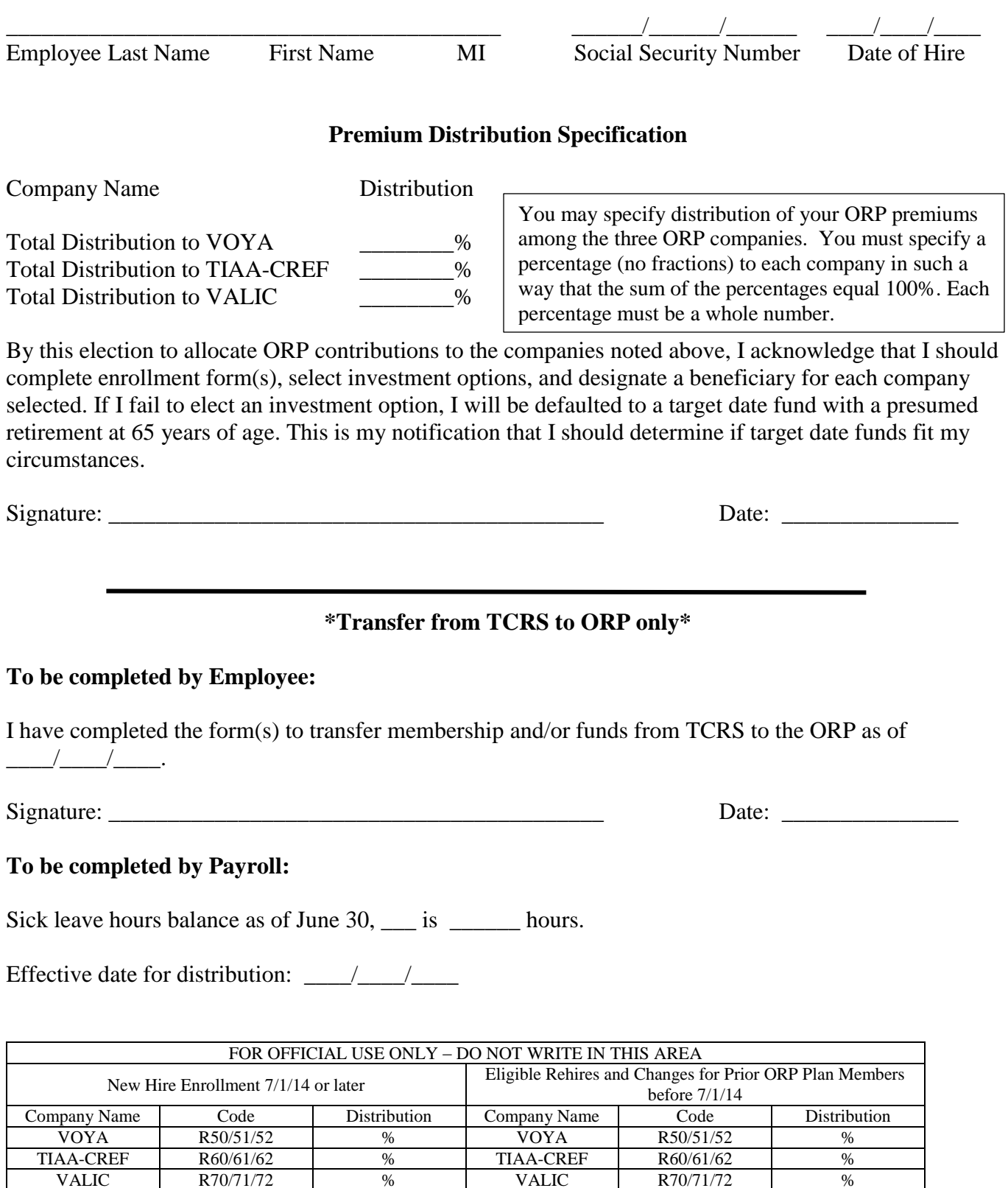

VALIC R70/71/72 % VALIC R70/71/72 %